## In4073 Embedded Real-Time Systems

#### **Introduction to Digital Filtering**

## Outline

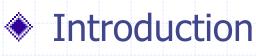

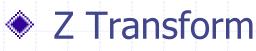

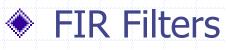

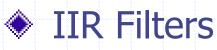

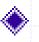

#### Fixed-point Implementation

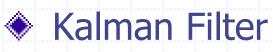

## Why Signal Processing?

Improve/restore media content Compression/Decompression Audio filtering (bass, treble, equalization) Video filtering (enhancement, contours, ..) Noise suppression (accel, gyro data) Data fusion (mixing accel + gyro data) By digital means: DSP

# Example: QR Sensor Signals phi, p

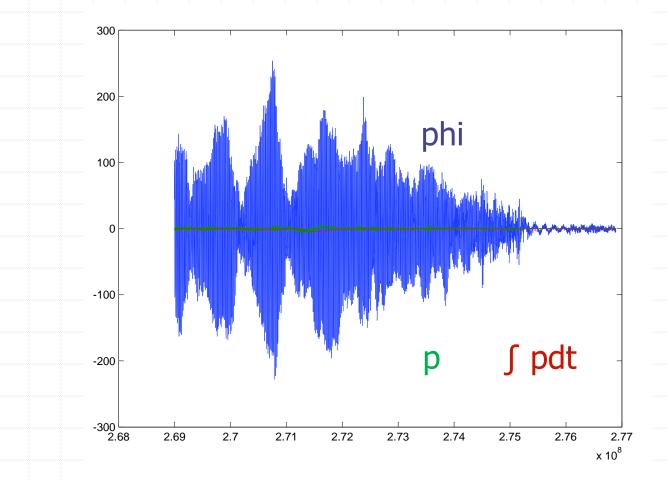

In4073 Emb RT Sys (2017-2018)

# After some low-pass filtering

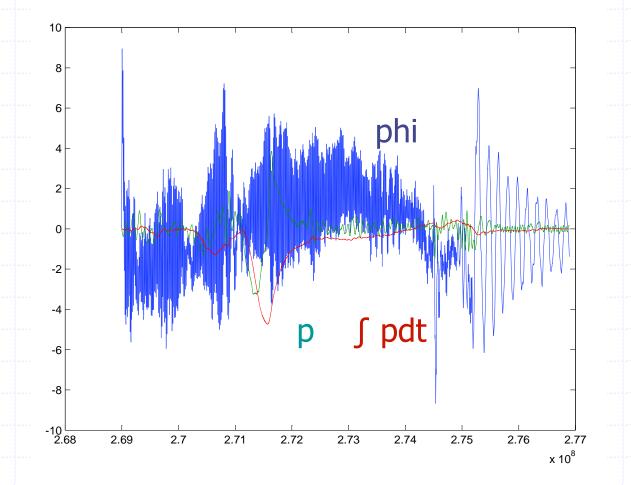

## **DSP** is Everywhere

Cell Phone

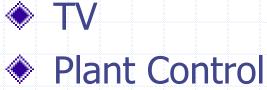

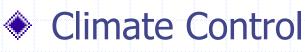

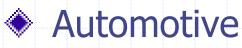

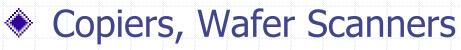

Model Quad Rotors ...

## **Objectives of this Crash Course**

Appreciate the benefits of Digital Filtering
 Understand *some* of the basic principles
 Communicate with DSP engineers
 Implement your own filters for the QR

## Signals and Frequency Synthesis

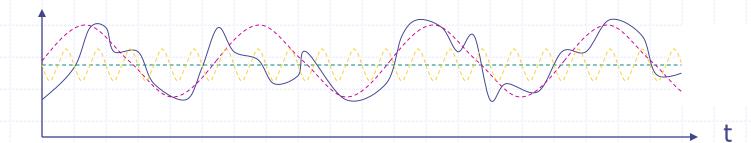

Usually signals (such as s) are composed of signals with many frequencies. For instance, s contains

- 0 Hz component (green dashed line)
- lowest freq component (purple dashed line)
- higher freq component (yellow dashed line)
- and others

S

Fourier: Any *periodic* signal with base frequency  $f_b$  can be constructed from sine waves with frequency  $f_b$ ,  $2f_b$ ,  $3f_b$ , ...

# **Frequency Spectrum**

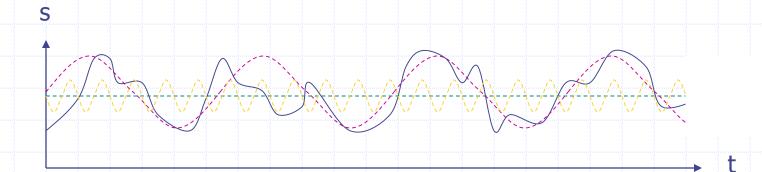

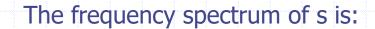

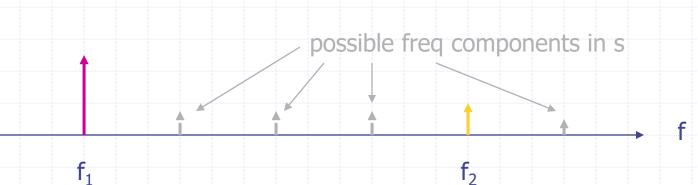

In4073 Emb RT Sys (2017-2018)

## Filter: Frequency Response

Often filters are designed to filter frequency components in a signal

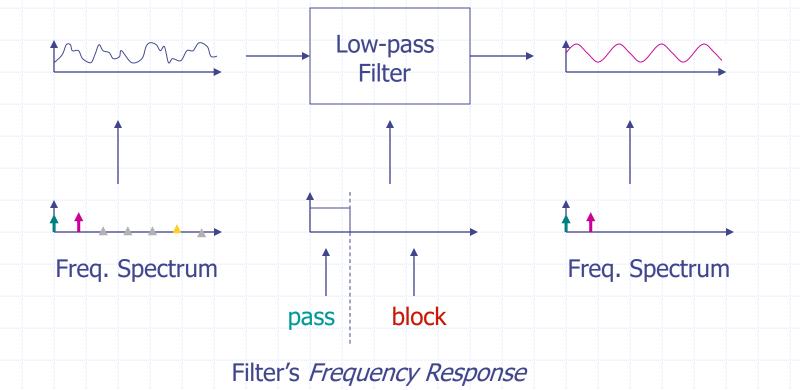

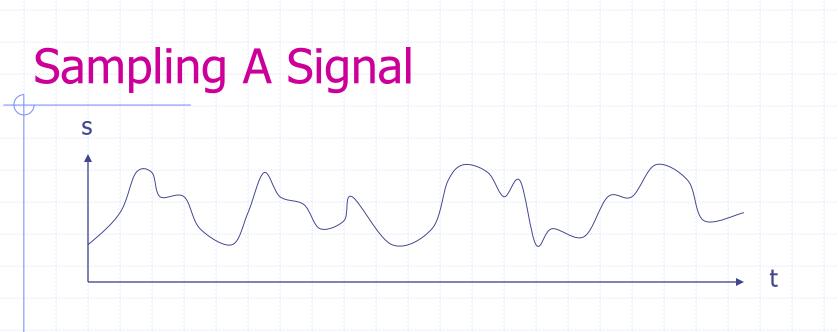

s sampled at *discrete* time intervals (sample frequency f<sub>s</sub>): x[n]

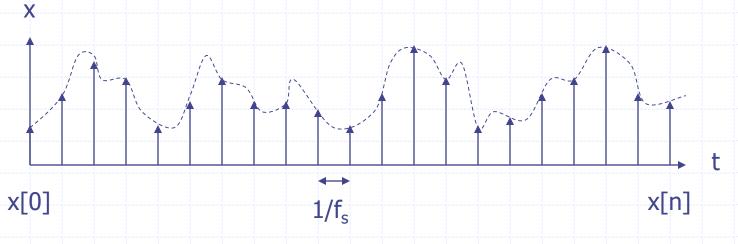

In4073 Emb RT Sys (2017-2018)

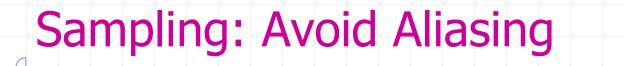

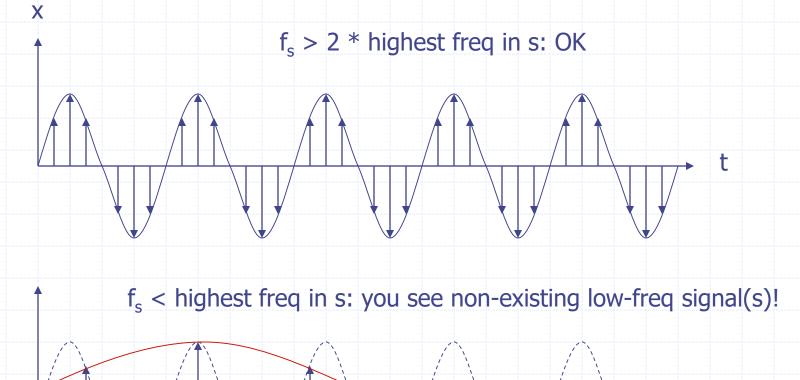

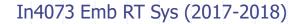

#### Example Filter: Moving Average

y[n] = 1/3 x[n] + 1/3 x[n-1] + 1/3 x[n-2]

 $x[n] \longrightarrow MA Filter \longrightarrow y[n]$ 

x[0] = get\_sample(); y[0] = (x[0]+x[1]+x[2])/3; put\_sample(y[0]); x[2] = x[1]; x[1] = x[0];

MA filter filters (removes) signals of certain frequency:

x, freq f, amplitude 1  $\rightarrow$  MA Filter  $\rightarrow$  y, freq f, amplitude ???

#### **Frequency Behavior MA**

lower frequency x: amplitude y = 0.77 x = 0.00, 0.33, 0.66, 1.00, 0.66, 0.33, 0.00, -0.33, -0.66, -1.00, -0.66, -0.33, 0.00 y = 0.00, 0.11, 0.33, 0.66, 0.77, 0.66, 0.33, 0.00, -0.33, -0.66, -0.77, -0.66, -0.33

higher frequency x: amplitude y = 0.33x = 0.00, 1.00, 0.00, -1.00, 0.00, 1.00, 0.00, -1.00, 0.00, 1.00, 0.00, -1.00, 0.00 y = 0.00, 0.33, 0.33, 0.00, -0.33, 0.00, 0.33, 0.00, -0.33, 0.00, 0.33, 0.00, -0.33

transient steady-state

x = 0.00, 0.87, -0.87, 0.0, 0.87, -0.87, 0.00y = 0.00, 0.29, 0.00, 0.00, 0.00, 0.00, 0.00

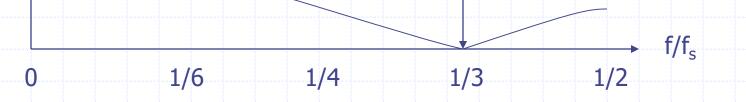

**|y|** 

1

# Outline

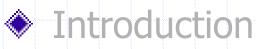

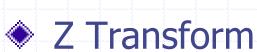

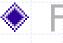

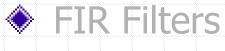

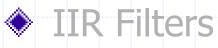

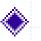

## Fixed-point Implementation

#### Kalman Filter

# Analysis: Z Transform

- We can numerically evaluate frequency behavior (see C programs)
- Rather analyze frequency behavior through *analytic* means
- For this we introduce Z transformation
- Let x[n] be a signal in the time domain (n)
- The Z transform of x[n] is given by

 $X(z) = \Sigma_n x[n] z^{-n}$ 

where z is a complex variable.

• Example:

x = 0.00, 0.33, 0.66, 1.00, 0.66, .. X = 0 + 0.33z<sup>-1</sup> + 0.66z<sup>-2</sup> +  $z^{-3}$  + 0.66z<sup>-4</sup> + ...

# Z Transform

- Z transforms make life easy
- Properties of the Z transform:
- Let y[n] = x[n-1] (i.e., signal delayed by 1 sample)

 $Y(z) = z^{-1} X(z)$ 

• Example:

 $\begin{array}{l} x = 0.00, \, 0.33, \, 0.66, \, 1.00, \, 0.66, \, .. \\ X = 0 + \, 0.33z^{-1} + \, 0.66z^{-2} + z^{-3} + \, 0.66z^{-4} + \, ... \\ y = 0.00, \, 0.00, \, 0.33, \, 0.66, \, 1.00, \, .. \\ Y = 0 + \, 0z^{-1} + \, 0.33z^{-2} + \, 0.66z^{-3} + z^{-4} + \, ... \\ = z^{-1} \, X \end{array}$ 

# Z Transform

- Other properties of the Z transform:
- Z transform of K a[n] = K A(z)
- Z transform of a[n] + b[n] = A(z) + B(z)
- Example:

 $\begin{array}{l} x = 0.00, \, 0.33, \, 0.66, \, 1.00, \, 0.66, \, ... \\ X = 0 + 0.33z^{-1} + 0.66z^{-2} + z^{-3} + 0.66z^{-4} + \, ... \\ y = 0.00, \, 0.66, \, 1.32, \, 2.00, \, 1.32, \, ... \\ Y = 0 + 0.66z^{-1} + 1.32z^{-2} + 2.00z^{-3} + 1.32z^{-4} + \, ... \\ = 2 \ X \end{array}$ 

## Apply Z transform to MA Filter

y[n] = 1/3 x[n] + 1/3 x[n-1] + 1/3 x[n-2]

In terms of the Z transform we have:

 $\begin{aligned} \mathsf{Y}(z) &= 1/3 \; \mathsf{X}(z) + 1/3 \; z^{-1} \; \mathsf{X}(z) + 1/3 \; z^{-2} \; \mathsf{X}(z) \\ &= (1/3 + 1/3 \; z^{-1} + 1/3 \; z^{-2}) \; \mathsf{X}(z) \\ &= \mathsf{H}(z) \; \mathsf{X}(z) \end{aligned}$ 

 $X(z) \longrightarrow H(z) \longrightarrow Y(z)$ 

- It holds Y(z) = H(z) X(z), where H(z) is filter transfer function
- Frequency response of filter can be read from H(z)

## Frequency Response H(z)

H(z) reveals frequency response (H(f)=H(z)|  $z=e^{j2\pi f}$ ): As Y(z) = H(z) X(z), |H(z)| determines *amplification* of X(z)

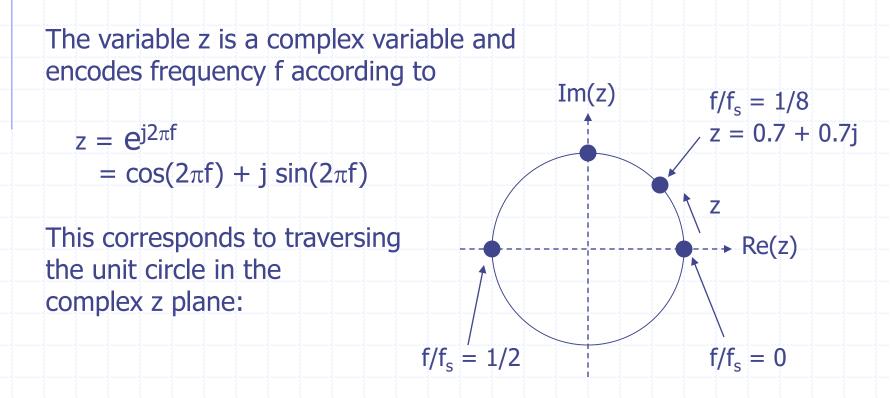

## Fourier Interpretation H(z)

Why let z take values  $z = e^{j2\pi f}$  where f is frequency?

Recall Z transform of x[n] equals  $X(z) = \sum_n x[n] z^{-n}$ 

The Fourier transform of x[n] equals  $X(f) = \sum_n x[n] e^{-j2\pi nf}$ 

For a filter with transfer function H(f) its frequency response for a signal with frequency f is |H(f)|

By substituting  $z = e^{j2\pi f}$  in H(z) we essentially obtain the Fourier transform H(f) of which we know |H(f)| is the frequency response. So let  $z = e^{j2\pi f}$  and evaluate |H(z)| !

## Frequency Response MA Filter

The transfer function of the MA filter is given by:

im(z)

 $H(z) = (1/3 + 1/3 z^{-1} + 1/3 z^{-2})$ = (1/3 z<sup>2</sup> + 1/3 z + 1/3) / z<sup>2</sup> (normalized)

Determine poles and zeros of H(z):

*zero* (= root of numerator):  $z_1 = -\frac{1}{2} + \frac{1}{2}\sqrt{3}j$ ,  $z_2 = -\frac{1}{2} - \frac{1}{2}\sqrt{3}j$ (H( $z_{1,2}$ ) = 0) *pole* (= root of denominator):  $z_3$ ,  $z_4 = 0$ (H( $z_{3,4}$ ) =  $\infty$ )

Simply inspect distance z to poles/zeros.

 $f/f_{s} = 1/3$ 

(H(z) = 0)

Ζ

# **Frequency Response MA Filter**

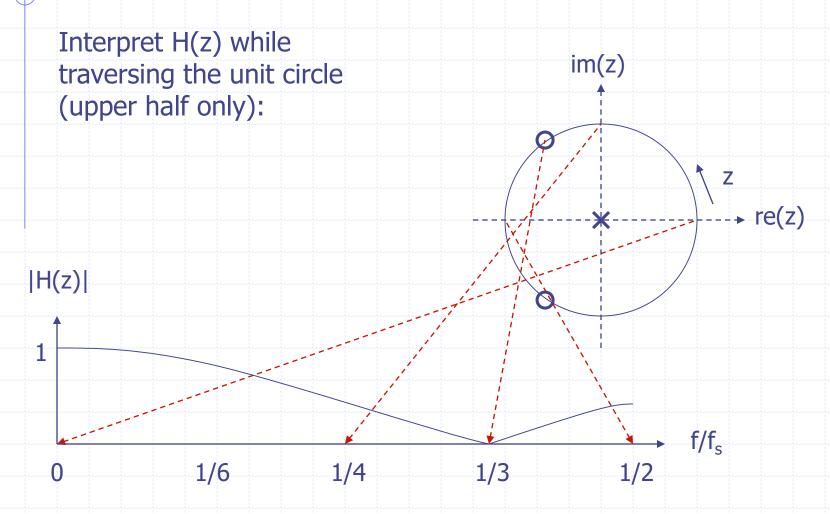

# Outline

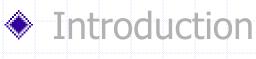

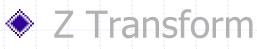

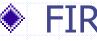

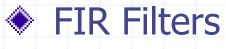

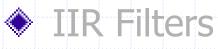

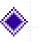

#### Fixed-point Implementation

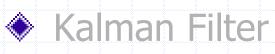

#### **Impulse Response**

Impulse signal  $\delta[n] = 1, 0, 0, 0, ...$ (a spike, Dirac pulse)Impulse response (IR) of a filter:

 $\delta[n] \rightarrow H \rightarrow y[n]$ , characteristic for H

MA filter: y[n] = 1/3 x[n] + 1/3 x[n-1] + 1/3 x[n-2]Let  $x[n] = \delta[n]$ , then y[n] = 1/3, 1/3, 1/3, 0, 0, 0, ...

Z Transform: X(z) = 1, Y(z) = H(z).  $1 = H(z) = 1/3 + 1/3z^{-1} + 1/3z^{-2}$ Impulse signal  $\delta$  reveals H(z) in terms of h[n]

#### Impulse Response

MA filter: h[n] = 1/3, 1/3, 1/3, 0, 0, 0, ...

The IR is finite.

Filters defined by

 $y[n] = a_0 x[n] + a_1 x[n-1] + a_2 x[n-2] + ...$ 

always have a finite IR and are therefore called FIR filters (the equation is non-recursive in y)

Although any filter can be designed, FIR filters are costly in terms of computation (often many terms needed)

# Outline

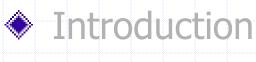

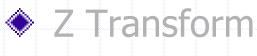

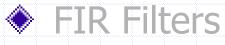

#### IIR Filters

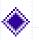

#### Fixed-point Implementation

#### Kalman Filter

## **Averaging Filter**

Suppose we want to extend MA filter to N terms:

y[n] = 1/N x[n] + 1/N x[n-1] + ... 1/N x[n-N-1]

Suppose we don't want to implement an N-cell FIFO + 2N ops and experiment with the following "short cut":

y[n] = (N-1)/N y[n-1] + 1/N x[n]

(1st term approximates contents of FIFO after x[n-N-1] has been shifted out, 2nd term is newest sample shifted in)

Let's analyze the frequency response of this filter

#### **Frequency Response Filter**

y[n] = (N-1)/N y[n-1] + 1/N x[n]  $Y(z) = (N-1)/N z^{-1} Y(z) + 1/N X(z)$   $H(z) = (1/N) / (1 - (N-1)/N z^{-1})$ = (z/N) / (z - (N-1)/N)

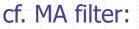

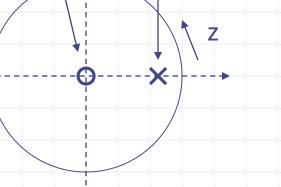

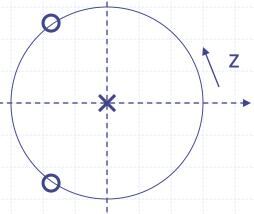

## **Frequency Response Comparison**

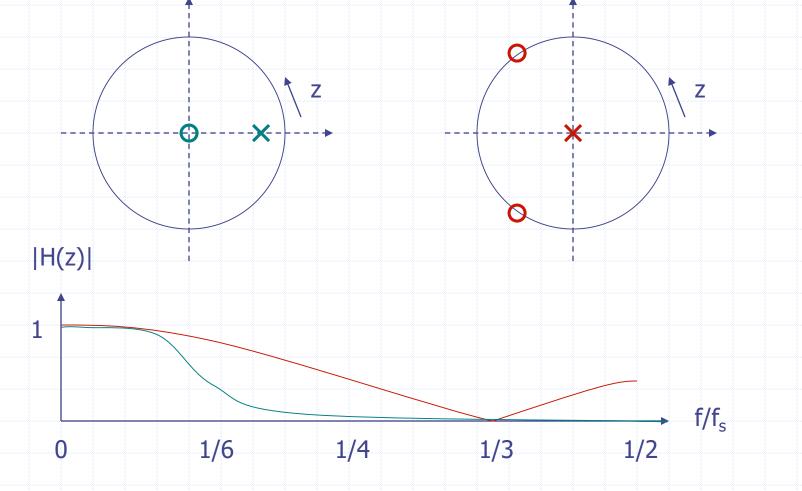

In4073 Emb RT Sys (2017-2018)

## **Comparison of both Filters**

New filter is much more different than perhaps assumed

Pole-zero plot is quite different: now poles not zero: play an active role

Frequency response is (therefore) more low-pass than MA filter

The closer the pole is to unit circle (larger N), the sooner is the cut-off (in terms of frequency f), this generally corresponds to MA filter but this would take large FIFO!

#### Impulse Response

Filter equation: y[n] = (N-1)/N y[n-1] + 1/N x[n]

IR (N = 3): h[n] = 1/3,  $(2/3)^1/3$ ,  $(2/3)^2/3$ , ...,  $(2/3)^n/3$ , ...

The IR is infinite.

Filters defined by

 $b_0 y[n] + b_1 y[n-1] + ... = a_0 x[n] + a_1 x[n-1] + ...$ 

always have an infinite IR and are therefore called IIR filters (the equation is recursive in y)

Filter order determined by *#* coeficients. Our case: 1<sup>st</sup> order.

## **Designing Filters**

Looking at the pole-zero plot, the IIR filter can be improved by moving zero to left: now |H(z)| even becomes zero for  $f = f_s/2$ so sharper cut-off.

This plot corresponds to the well-known class of **Butterworth** filters (our case: 1<sup>st</sup>-order Butterworth):

The zero is created by adding x[n-1]:

y[n] - (N-1)/N y[n-1] = 1/2N x[n] + 1/2N x[n-1]

H(z) = ((z+1)/2N) / (z-(N-1)/N)

X

# **Enhancing Filters**

Frequency response 1<sup>st</sup>-order Butterworth:

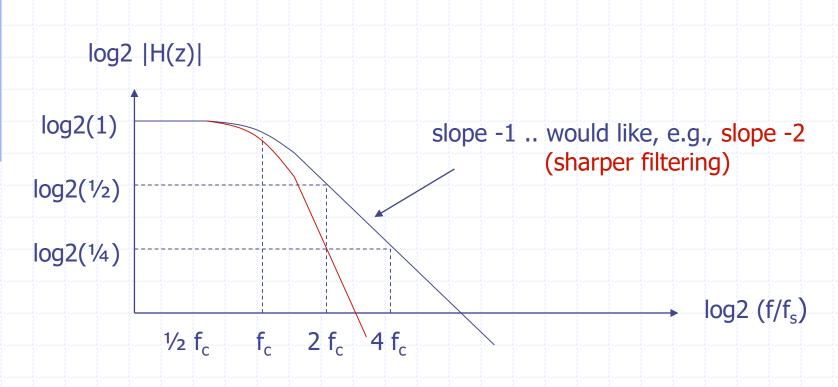

#### Second-order Butterworth

Looking at the pole-zero plot, the IIR filter can be further improved by introducing more poles & zeros. now |H(z)| has same cut-off freq f<sub>c</sub> but sharper slope!

Computing h[n] (the  $a_i$  and  $b_i$ ) is difficult, so use a tool to compute coefficients, given  $f_s$  and  $f_c$ (Matlab or Web sites)

Just insert found coefficients in IIR equation  $b_0 y[n] + b_1 y[n-1] + b_2 y[n-2] = a_0 x[n] + a_1 x[n-1] + a_2 x[n-2]$ 

X

# Outline

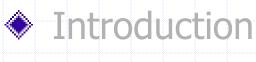

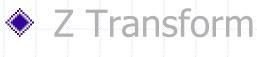

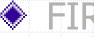

# FIR Filters

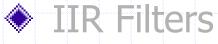

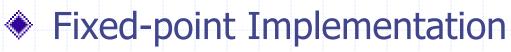

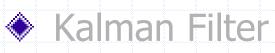

### **Fixed-point Arithmetic**

- Many microcontrollers have no floating-point unit
- Software floating-point often (too) slow
- Need to implement filters in fixed-point arithmetic

2's-complement bit representation (e.g., 32 bits, 14 bits fraction):

2<sup>1</sup> 2<sup>0</sup> 2<sup>-1</sup> 2<sup>-2</sup>

3.75: 0000000000000011 110000000000 0.02: 0000000000000 00000101001001 -1.5: 000000000000001 10000000000 ^ -1 + 1 => 111111111111111110 1000000000000

# **Fixed-point Arithmetic**

- Addition, subtraction as usual
- Multiplication: result must be post-processed:
  - make sure intermediate fits in variable! (e.g., 32 bits)
  - shift right by |fraction|

Example multiplication (32 bits, 14 bits fraction):

#### Filter Example

- Second-order Butterworth LP Filter  $f_c = 10Hz$ ,  $f_s = 1250Hz$
- Coefficients:
  - $a_0 = 0.0006098548$  $a_1 = 2 a_0$  $a_2 = a_0$  $b_0 = 1$  $b_1 = -1.9289423$  $b_2 = 0.9313817$

Bit representation (e.g., 32 bits, 14 bits fraction):

| a[0] | 000000000000000000000000000000000000000 | 0000000001010 (a <sub>0</sub> << 14) |
|------|-----------------------------------------|--------------------------------------|
| a[1] | 000000000000000000000000000000000000000 | 0000000010100                        |
| a[2] | 00000000000000000000000                 | 0000000001010                        |
| b[1] |                                         | 11101101110100 ^ -1 + 1              |
| b[2] | 000000000000000000000                   | 11101110011100                       |

#### Implementation (high-cost)

int mul(int c, int d) {
 int result = c \* d;
 return (result >> 14);
}

void filter() {
 y0 = mul(a0,x0) + mul(a1,x1) + mul(a2,x2) mul(b1,y1) - mul(b2,y2);
 x2 = x1; x1 = x0; y2 = y1; y1 = y0;

#### Filter Approximation Example

- Second-order Butterworth LP Filter  $f_c = 10Hz$ ,  $f_s = 1250Hz$
- Coefficients:

 $a_0 = 0.0006098548 * 8/10$  $a_1 = 2 a_0$  $a_2 = a_0$  $b_0 = 1$  $b_1 = -2$  $b_2 = 1$ 

Bit representation (e.g., 32 bits, 14 bits fraction):

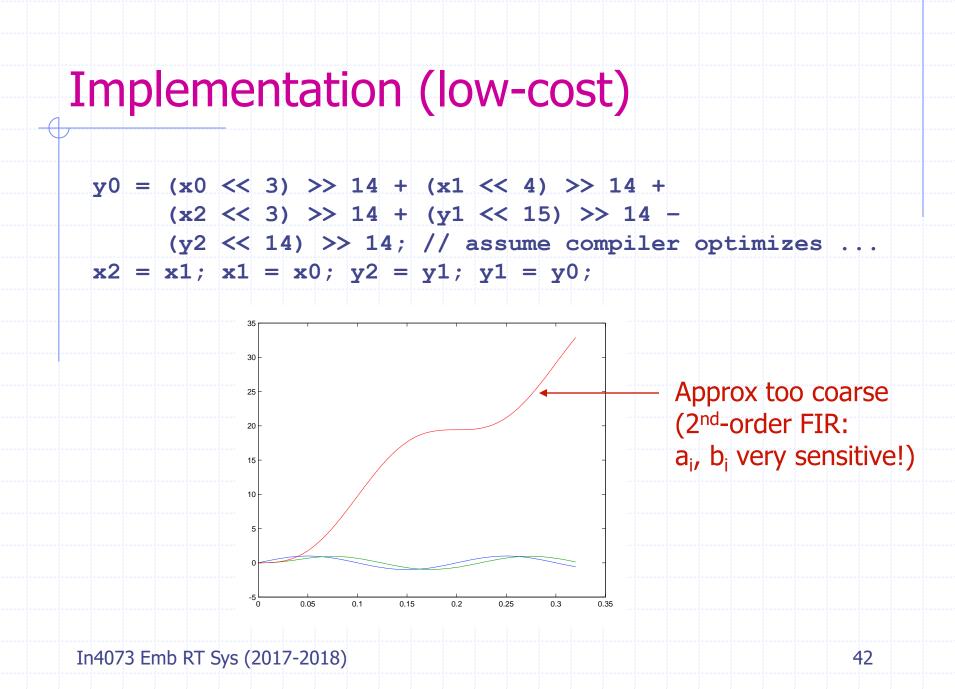

#### Cascade two 1<sup>st</sup>-order filters

- First-order Butterworth LP Filter  $f_c = 10Hz$ ,  $f_s = 1250Hz$
- Coefficients:
  - $a_0 = 0.0245221$  $a_1 = a_0$  $b_0 = 1$  $b_1 = -0.95095676$

Bit representation (e.g., 32 bits, 14 bits fraction):

Approx: a[0] = 512 (was 402), b[1] = 16384 (was 15580)

### Results

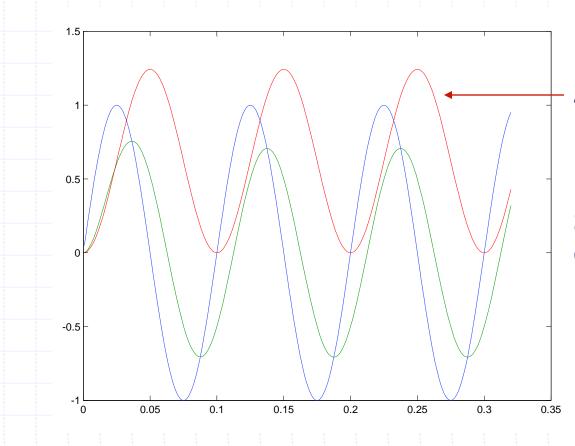

Approx bit better But still bad for very low frequencies

So add more powers of two until good approx (see matlab demo)

In4073 Emb RT Sys (2017-2018)

### Scaling: tips and tricks

- One size fits all? NO!
  - number of bits depends on needed precision (sensor vs. joystick)
  - special case for proportional controller: P \*  $\epsilon$
  - $fp_n * fp_n = fp_{2n}$  (overflow! requires an additional shift)
  - scalar \*  $fp_n = fp_n$  (overflow? no shift needed)
  - $fp_m * fp_n = fp_{m+n}$  (when P can't be represented as a scalar)
  - document precision for every data type (part of softw arch)
- fp<sub>n</sub> to scalar
  - be patient, shift at last instant (when feeding the engines)

# Outline

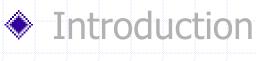

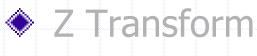

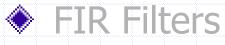

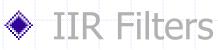

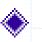

# Fixed-point Implementation

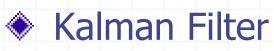

# Recall QR Sensor Signals phi, p

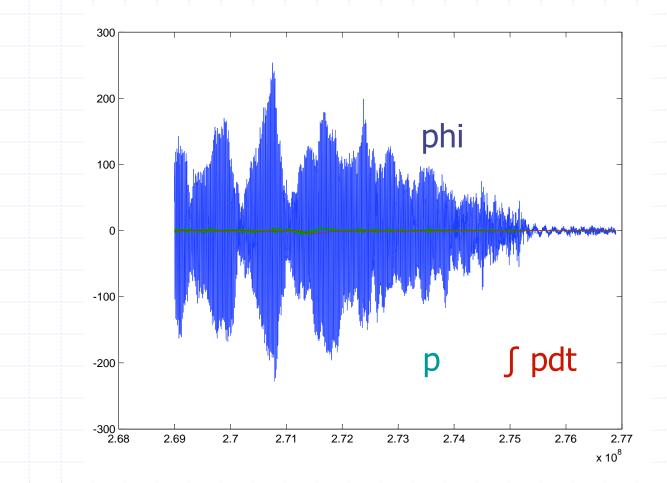

In4073 Emb RT Sys (2017-2018)

# After 2<sup>nd</sup>-order Low-pass (10Hz)

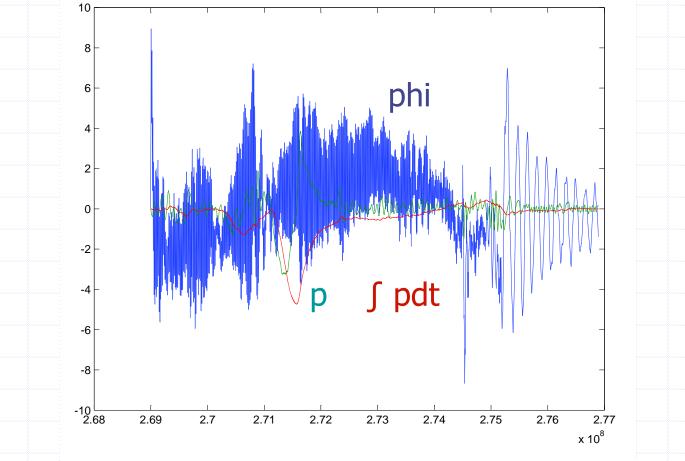

In4073 Emb RT Sys (2017-2018)

### Bias in p: Integration drift in phi

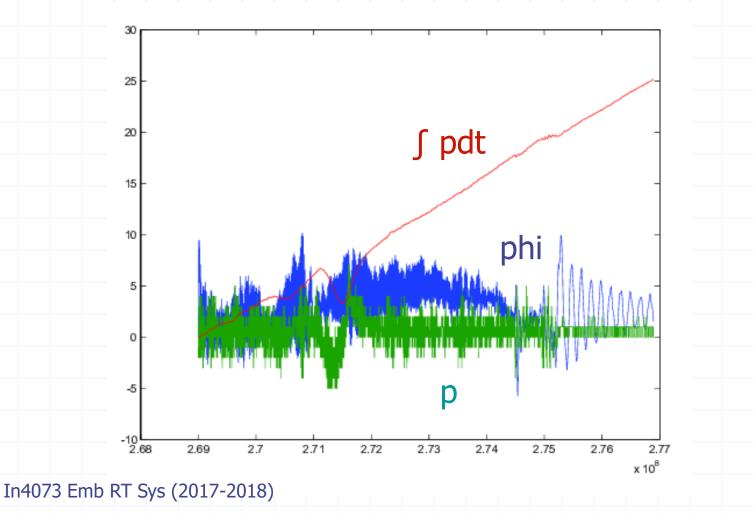

### **Problem Analysis**

Noise is still considerable Still little correlation between (filtered) phi and p More aggressive filtering -> more phase delay 10 Hz signals already 90 deg phase lag with 2<sup>nd</sup>-order In our particular case we might apply *notch filter* In general though, too many noise frequencies sphi: negligible drift, too high noise sp: low noise, drift -> prohibits integration to phi

Kalman Filter: combine the best of both worlds!

# Kalman Filter (near-hover)

Sensor Fusing: gyro and accel share same information

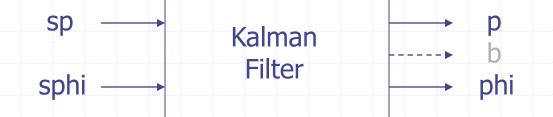

Integrate sp to phi
 *Adjust* integration for sp (drift) bias *b* by comparing phi to sphi, averaged over *long* period (phi ~ constant)
 Return phi, and p (= sp - bias)

### Algorithm

- p = sp − b // estimate real p
  phi = phi + p \* P2PHI // predict phi
  e = phi − sphi // compare to measured phi
  phi = phi − e / C1 // correct phi to *some* extent
  b = b + (e/P2PHI) / C2 // adjust bias term
- P2PHI: depends on loop freq -> compute/measure
   C1 small: believe sphi ; C1 large: believe sp
   C2 large (typically > 1,000 C1): slow drift

#### Summary

DSP is everywhere

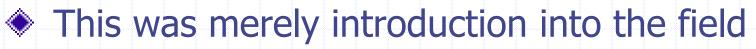

Get a feel for it when applying to QR